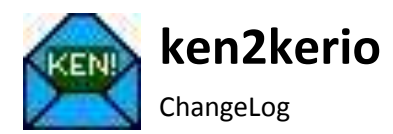

Die Idee zu ken2kerio entstand im Frühjahr 2013 aus unserem Migrationsprojekt dv2kerio. Kunden sprachen uns an, ob wir nicht auch die Möglichkeit hätten, die Daten aus KEN! 4.0 von AVM in Kerio Connect zu übernehmen. Wir haben im Laufe der letzten Monate bei verschiedenen Kunden, bei denen Migrationen durchgeführt wurden, viele Erfahrungen gesammelt und darüber hinaus Vorschläge für Detailverbesserungen erhalten, die wir Stück für Stück eingearbeitet haben. Vielen Dank an Alle die damit zur Verbesserung von ken2kerio beigetragen haben.

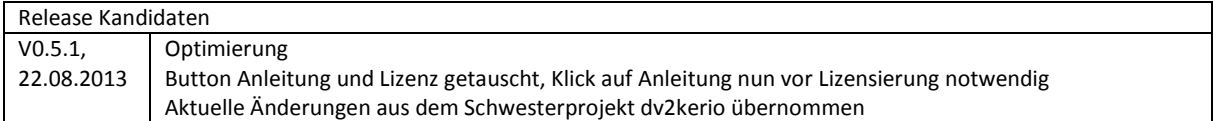

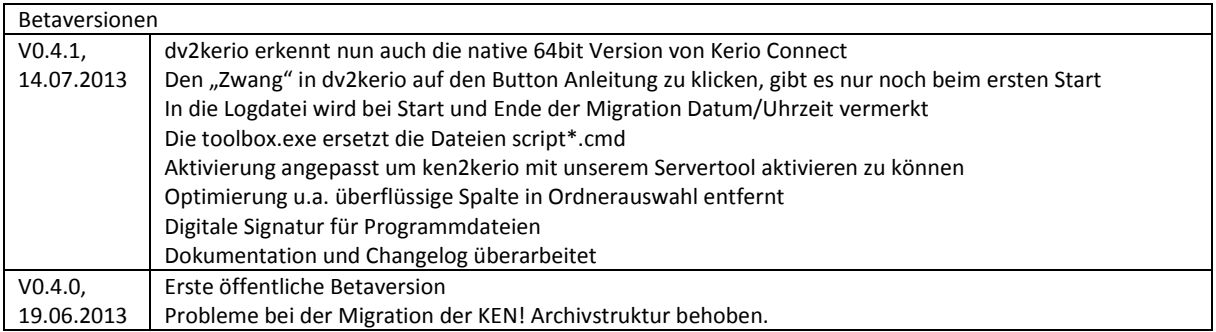